## 22.SCHLIEREN

Wednesday, April 21, 2010 8:50 AM

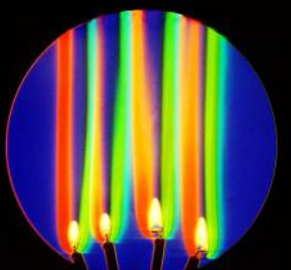

## color SCHLIEREN

Pasted from [<http://www.compadre.org/informal/images/features/schlierenlarge-11-29-06.jpg>](http://www.compadre.org/informal/images/features/schlierenlarge-11-29-06.jpg)

- A. DAVIDHAZY,
	- RIT = Rochester Institute of Technology, offers engineering and BS through PhD in Imaging Science.
- SHADOWGRAPH

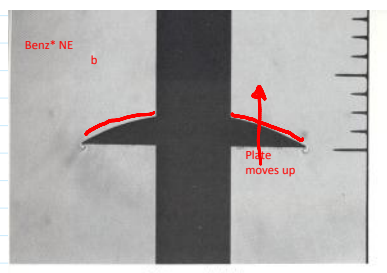

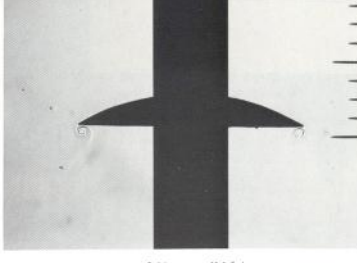

 $t = 1.05$  ms,  $v = 5.5$  tt/s

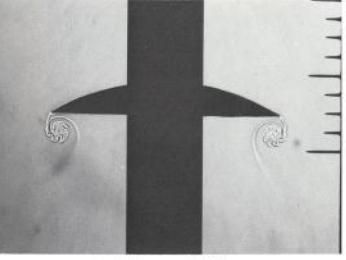

 $t = 3.22$  ms,  $v = 16.9$  ft/s

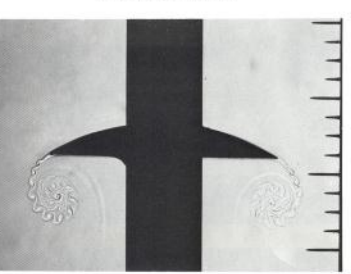

 $t=6.53$  ms,  $v=24.0$  ft/s

81. Growth of vortices on an accelerated plate. Spark shadow<br>graphs show the history of a 3-inch-square plate in air, accelerated from rest to<br> $24$  ft/s. The sharp edge of the plate is initially opposite the first of a se

 $\sqrt{48}$ 

 $\ddot{\phantom{a}}$ 

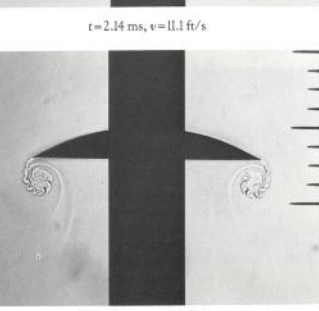

 $t = 4.30$  ms,  $v = 21.0$  ft/s

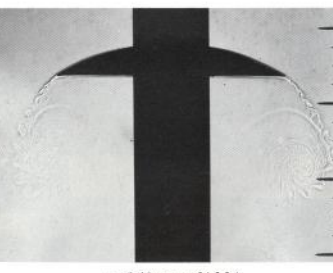

 $t=10.66$  ms,  $v=24.0$  ft/s

accelerates benzene vapor is drawn into the vortex sheet. The difference in density between the vapor and the air makes the paths of their boundaries visible. Care was taken to ensure that the undulations observed in the

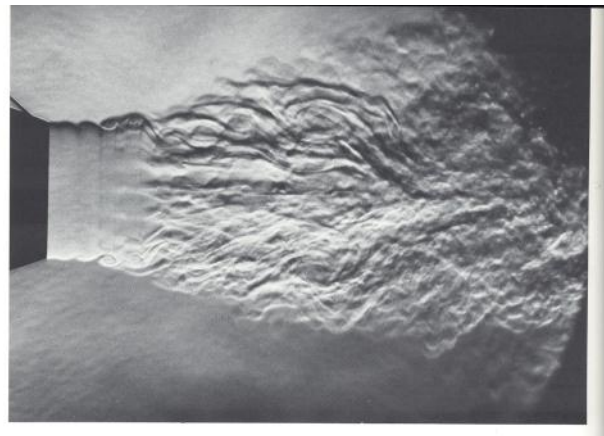

167. Subsonic jet becoming turbulent. A jet of air from a nozzle of 5-cm diameter flows into ambient air at a speed of 12 m/s. The laminar interface becomes unstable as in

figure 102, and the entire jet eventually becomes turbule<br>Bradshaw, Ferriss  $\mathcal B$  Johnson 1964

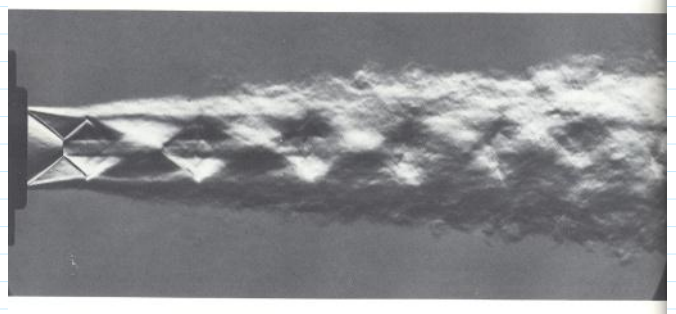

168. Supersonic jet becoming turbulent. At a Mach number of  $1.8$  a slightly over-expanded round jet of air adjusts to the ambient air through a succession of oblique

 $QA$ 

and normal shock waves. The diamond-shaped pattern<br>persists after the jet is turbulent. Oertel 1975

Mach 1.1, full size T-38 in flight, 1993. L. Weinstein, NASA example of Background Oriented Schlieren (BOS). Correlate patterned background from image to get schlieren

Pasted from <http://commons.wikimedia.org/wiki/File:Schlieren\_photograph\_of\_T-38\_shock\_waves.jpg>

How it works:

n = Cracuum

n = index of refraction

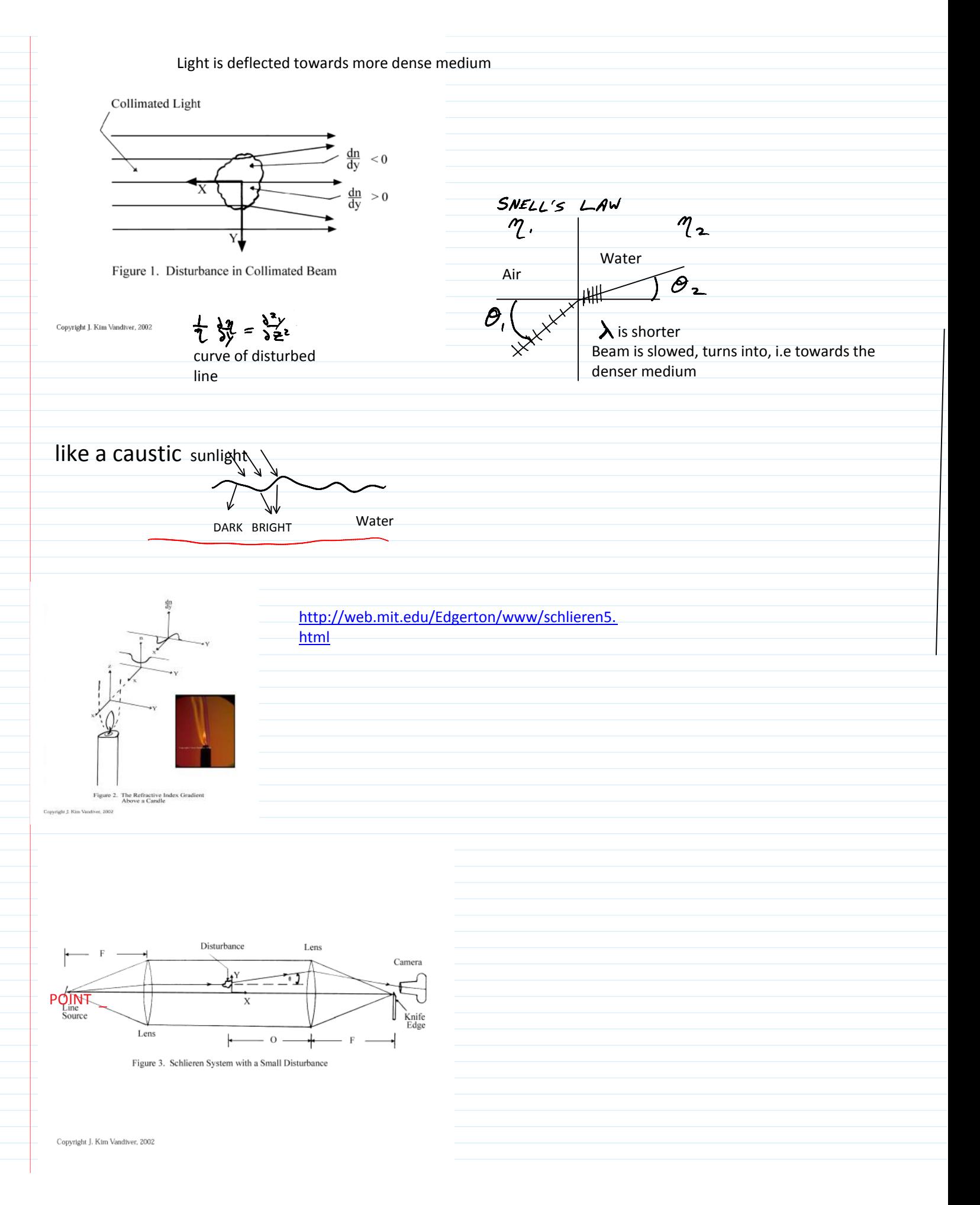

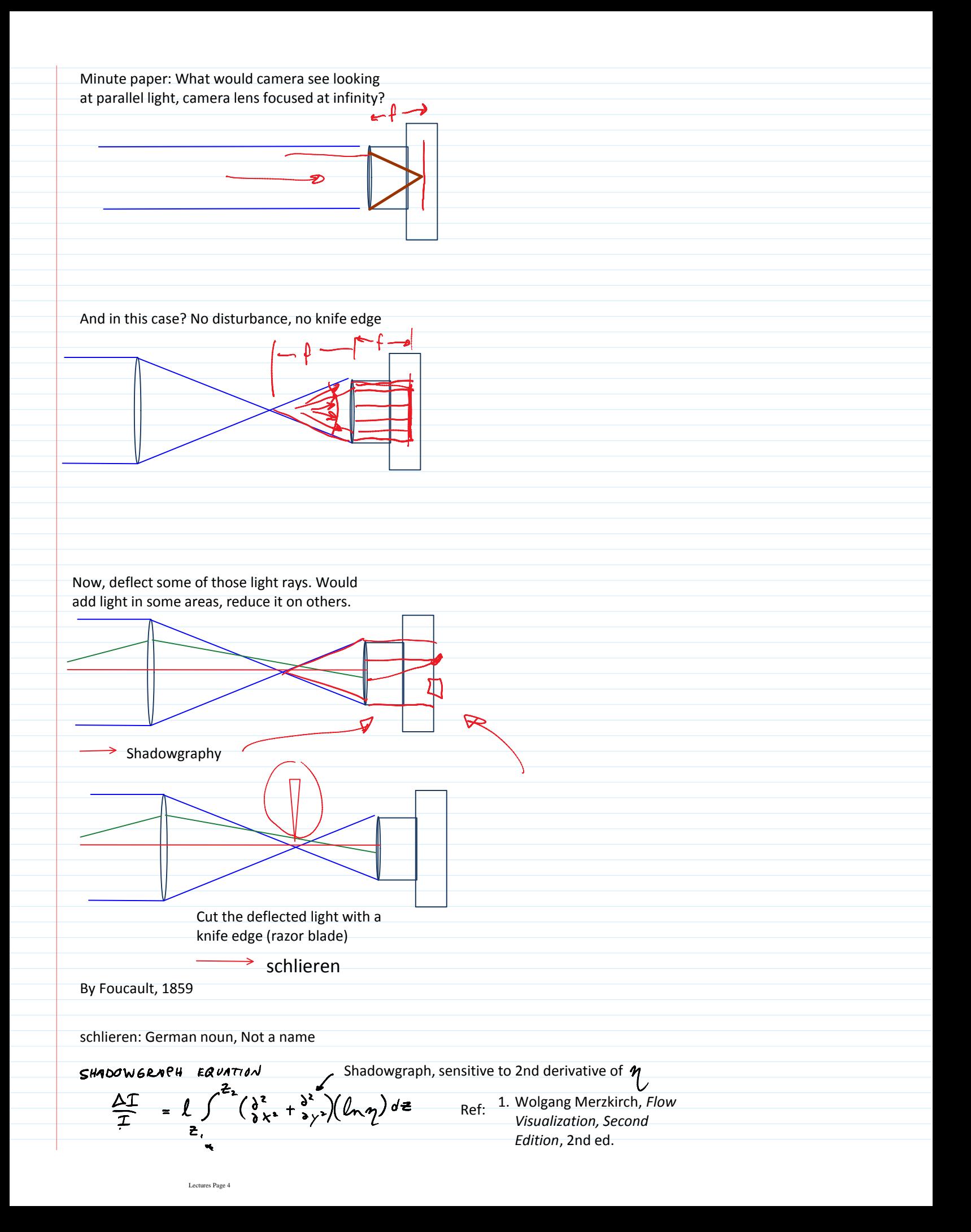

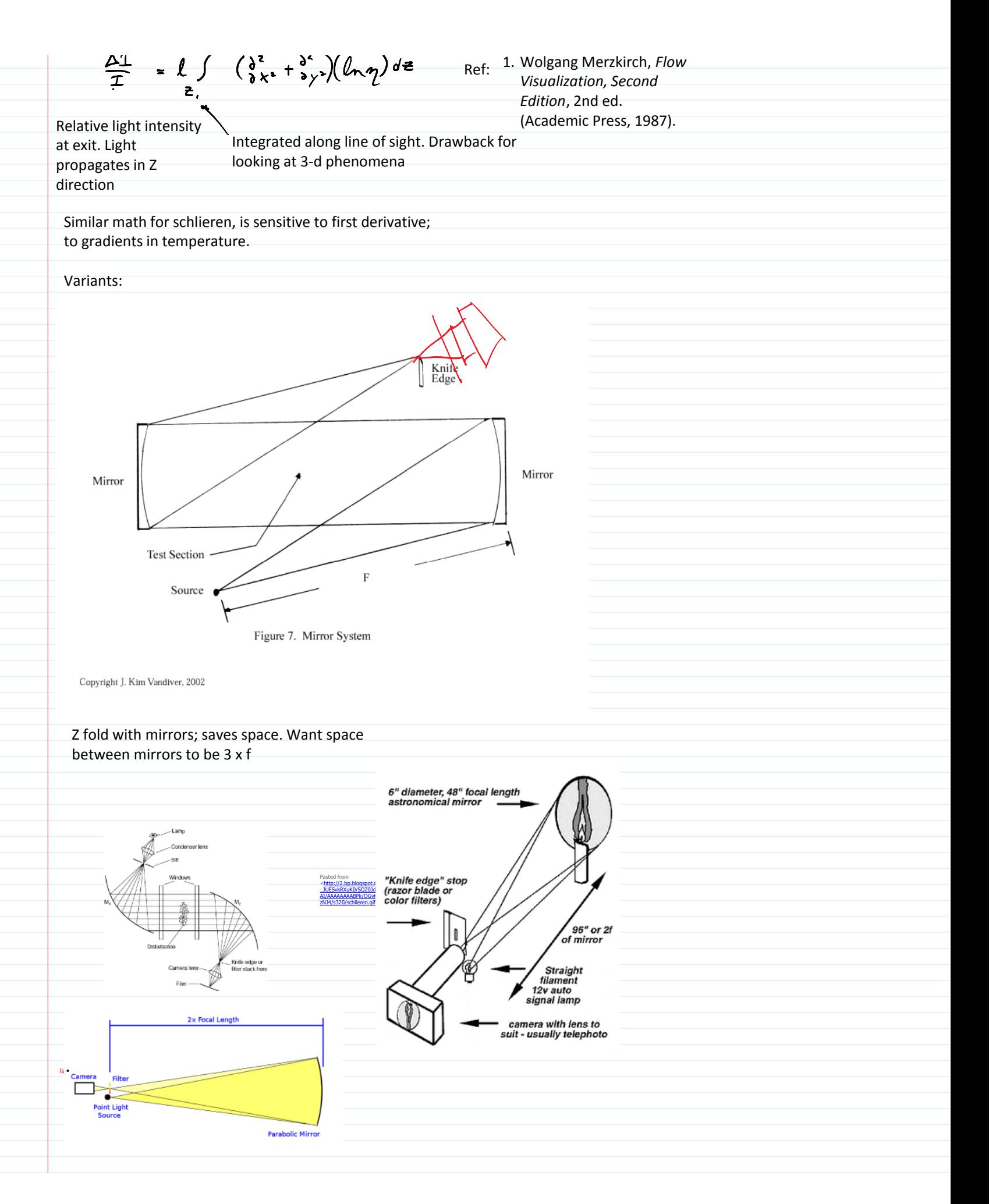

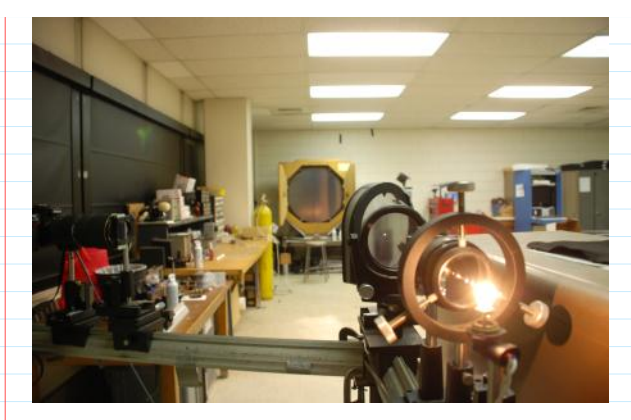

Gas Dynamics lab at Penn State University Prof. Gary Settles, author of

*Schlieren & Shadowgraph Techniques*, Corrected. (Springer, 2001).

<[file://C:\Users\hertzber\Documents\01CLASSES\FlowVis](file://C:/Users/hertzber/Documents/01CLASSES/FlowVis/MiscImages/Settles/SchlierenVisit/DSC_0324.AVI) [\MiscImages\Settles\SchlierenVisit\DSC\\_0324.AVI>](file://C:/Users/hertzber/Documents/01CLASSES/FlowVis/MiscImages/Settles/SchlierenVisit/DSC_0324.AVI) My visit in March

> . l.

BOS = Background Oriented Schlieren

Uses patterned background instead of mirror, any random lighting. View of background will be distorted by  $\sqrt{\ }$  field. Take two images and do cross correlation, like PIV.

<http://people.rit.edu/andpph/text-schlieren-focus.html>

Focusing Schliemann